## **COLLEGE OF SOUTHERN IDAHO** PURCHASING CARD MISSING RECEIPT FORM

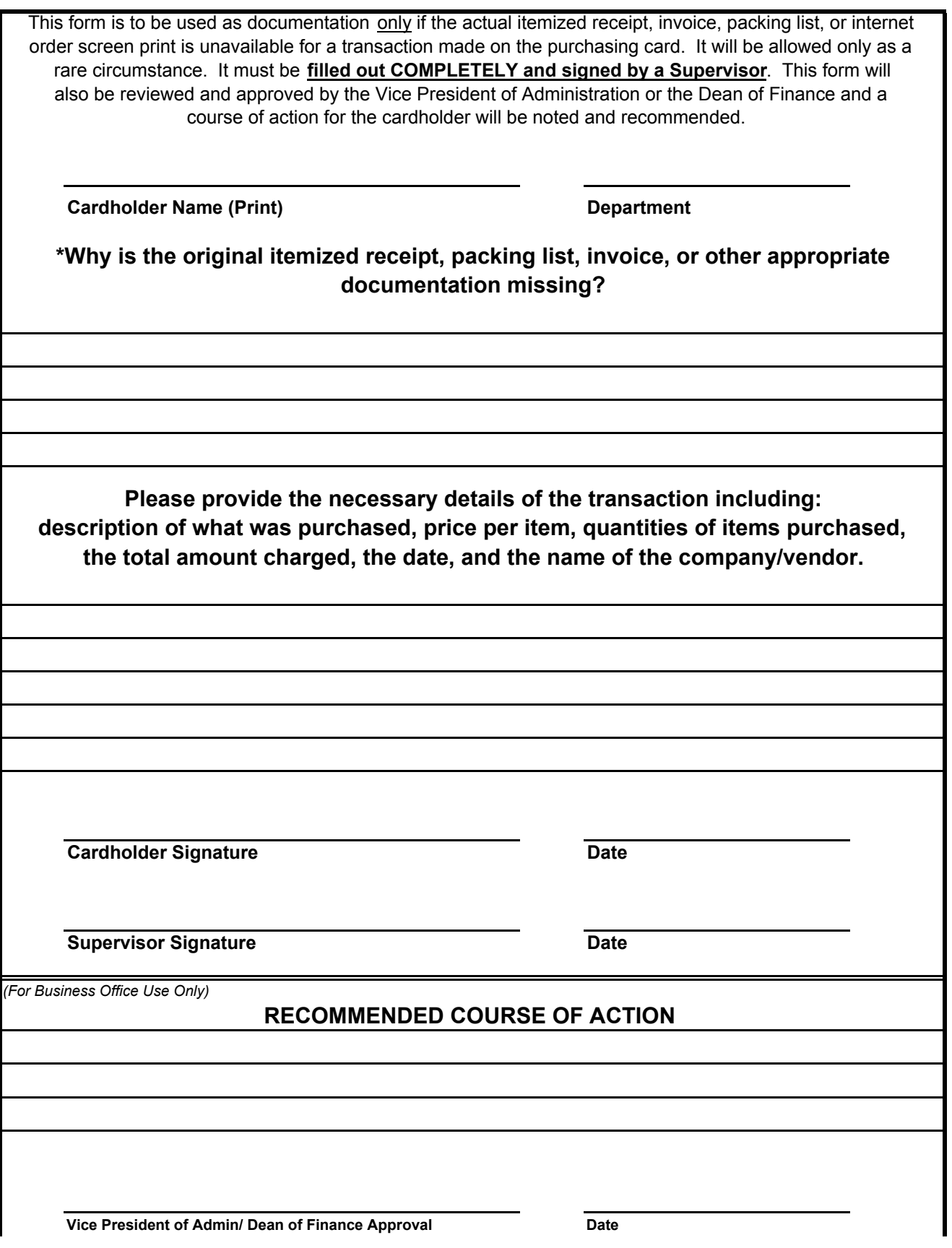